# **Keyword Extractor X64**

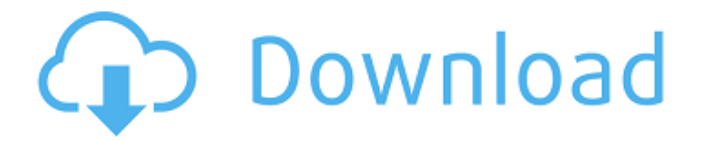

#### **Keyword Extractor Crack+ PC/Windows**

Keyword Extractor is a small freeware tool that is meant to be used for finding the most used keywords on a particular page, which can be useful for finding those keywords, or getting an overview about what keywords are being used for what content on your page. The search is made by a simple text box. The keywords and the search text are separated by a ";" symbol. To make things clear: if you enter a keyword in the search text, it will be searched with this keyword, but a space between "keyword" and ";" will be inserted. So, in the examples below, if you enter a keyword in the search box, but only put a space after the keyword, the space is really needed, to show you that the search is for the keyword itself and not the other word: for example, if you enter just "keyword1;keyword2; keyword3;" as the search text, you will get the keywords of the page. That's not the case if you only enter "keyword1;keyword2; keyword3;" as the search text, the search will be done with just "keyword1" and "keyword2", and it will count just the occurence of these keywords, but not the complete string. So, no matter what you enter in the search text, you will get the keywords of the page (you also can use the same way to do multiple searches with a specific search text and a different search every time, the program will do the search with each of them in order to get all the keywords of that page. Features: .NET 2.0 Framework 64 bit compatible 7 different search engines that include: Google, Yahoo!, Bing, Ask, Live, Naver and DuckDuckGo. For each search engine you can choose between the number of search results to keep, and from which number of pages you want the search results to come from. It is also possible to remove the words that are searched from the list (automatic or manually). It is possible to change your saved profile, in which the search engine that you are currently using will be evaluated. You can edit the name of the existing profiles (by default the program automatically creates a profile called "Keyword Extractor"). It is also possible to delete the profile. You can copy the profile to another folder in

#### **Keyword Extractor Crack +**

Keyword Extractor Crack Mac is a Keyword Extractor For Windows 10 Crack program which works like a word molester, extracting keyword list of the html or text files in a given folder and so on. The program can search several domains on the same webpage and make individual keyword extractions for them. Keyword Extractor will also add the keyword (either found in the text or the href), but you will have to add it manually or use the right click function to copy the data. You can choose whether to add the extracted keywords to text or not. Keyword Extractor can take HTML or HTML page as its input and extract keywords. Its web search engine compatible, it supports all major web browsers, Internet Explorer, Mozilla Firefox, Google Chrome, and Netscape. Keyword Extractor main features: \* Extracting keywords from the pages like html, text and so on \* Search keywords in your local files and even search keywords of a website from another website \* Output to text or log

file \* Search engines compatible: Yahoo, Google, Ask, Lycos, Altavista and Amazon and so on \* You can decide whether to list the extracted keywords \* You can add keywords by directly clicking the menu bar on the web browser window \* You can add keywords by right-click function \* You can even paste several files in the destination folder \* Supported for both Mac and Windows platform Keyword Extractor 9.2 9.2.123 Description Keyword Extractor will extract all of the keywords of a website, and then sorts and indexes them based on their usage and position. Once indexed, you can adjust searchengine specific weighting factors and keyword criteria to get the best possible view of how a search engine sees your site. KeyEx can load up both local files as well as files off other websites, and even can work through a proxy, and can have separate configurations for as many search engines as you'd like to enter. The actual operation on KeyEx is very simple, just load a file from your local system or even from another website (by simply entering the URL). Once the HTML is loaded the program then analyzes the content and sorts the results based on the search engine profile that's currently active. The important value to watch is the 'Weight' value, which is the relative strength the search term will probably have with a given search engine - the profile can easily be changed by just selecting Profile->Add/Edit/ b7e8fdf5c8

# **Keyword Extractor**

Keyword Extractor was designed to extract all of the keywords of a website, and then sorts and indexes them based on their usage and position. Once indexed, you can adjust search-engine specific weighting factors and keyword criteria to get the best possible view of how a search engine sees your site. KeyEx can load up both local files as well as files off other websites, and even can work through a proxy, and can have separate configurations for as many search engines as you'd like to enter. The actual operation on KeyEx is very simple, just load a file from your local system or even from another website (by simply entering the URL). Once the HTML is loaded the program then analyzes the content and sorts the results based on the search engine profile that's currently active. The important value to watch is the 'Weight' value, which is the relative strength the search term will probably have with a given search engine - the profile can easily be changed by just selecting Profile->Add/Edit/Remove and selecting which engine you would like to evaluate with. KeyEx Features: Identifying Search Terms Keywords in HTML Indexing terms Sorting and Filtering Weighting keywords based on Search Engines User Interface Uninstallation A: SearchMe.at (German websearch). It's open source and has been integrated in wordpress by the author of TiddlyWiki here. Transesophageal echocardiography in the intensive care unit. In the intensive care unit (ICU) transesophageal echocardiography (TEE) can provide essential information in patients who are hemodynamically unstable, in whom conventional transthoracic echocardiography (TTE) is technically difficult or not possible. A successful TEE study requires the practitioner to have a thorough understanding of the tools available for guidance, including the fundamentals of transducer placement and imaging technique, and to acquire new skills for directed, focused, and detailed examinations of the heart. The cardiologist must be familiar with the patient's clinical status and recent history so that areas of interest can be addressed expeditiously. The major limitations of TEE are the inability to perform quantitative measurements, the inability to detect small pericardial effusions, and the inability to evaluate the left ventricle as thoracic or transesophageal views are not available. The time spent on the TEE

### **What's New In Keyword Extractor?**

Keyword Extractor is a keyword analysis and extraction tool that's simple enough for anyone to use. It pulls all the keywords from the visible text on a web page, or a URL, and creates a 'Keyword List' of every keyword and in what context they occurred. The software takes a little time to load, but once loaded it's as simple as hit 'Analyze' and wait. The program will begin to generate all the keywords and their relative usage to each other, as well as how often they occur in the document. Keyword Extractor Keywords: "Keywords" is simply the name for this kind of software, but it's also a kind of 'lexicon' that picks up all of the words (over 2,000 words) that a given webpage contains. Keyword Extractor also works through proxies, proxies aren't ideal, but for basic keyword analysis, it's almost 100% effective. Once loaded, the only thing that needs to be remembered is that the results will only display a page, so make sure that you've actually loaded the page and not just its HTML. "Weight" is the keyword's relative importance, and Keyword Extractor gives you the chance to change how much weight is given to each keyword, both in terms of usage frequency and relative importance. Keyword Extractor provides a detailed report which will list every keyword and it's context that it occurred in. The software also allows you to download the Keyword List into either a.TXT or.CSV file, and the results can be exported to either Excel or any other spreadsheet program. The Data Vault has grown throughout time from a small box full of stacks of microfilm reels and index cards to a complete database of business and personal information. \* Have you ever tried to search for someone in a database by first name and last name? The problem is that you must search by exactly the name you want in the database. \* The data that is captured today requires a completely different way of searching for that data. \* Searching by exact address, phone number and business name is a long and cumbersome process. \* The data captured today is so much more extensive that finding a

specific piece of information can be an exercise in time and patience. \* The modern data capture solutions that are powered by the Data Vault™ include the Accrued Database, the Aardvark Document Capture System, the personal and professional data capture solution, the Prescribe,

# **System Requirements:**

Minimum: Requires a 64-bit processor and operating system OS: Windows® 8 or Windows® 8.1 Processor: AMD Athlon™ II X2 Dual Core Processor (Model Family 0F0h) Memory: 2 GB Graphics: AMD Radeon HD 5000 Series Hard Drive: 20 GB available space Sound Card: DirectX®-compatible sound card Additional Notes: Software and games download may require an Internet connection and may be subject to third-party terms of use and licensing terms that govern that use. Check

Related links:

[http://www.bevispo.eu/wp-content/uploads/2022/07/Greenland\\_PPTP.pdf](http://www.bevispo.eu/wp-content/uploads/2022/07/Greenland_PPTP.pdf) [https://predictionboard.com/upload/files/2022/07/UjzkkVzqEnDd6KOzAeRg\\_04\\_d923999d8de3fa2bc5](https://predictionboard.com/upload/files/2022/07/UjzkkVzqEnDd6KOzAeRg_04_d923999d8de3fa2bc58943dfebd522a2_file.pdf) [8943dfebd522a2\\_file.pdf](https://predictionboard.com/upload/files/2022/07/UjzkkVzqEnDd6KOzAeRg_04_d923999d8de3fa2bc58943dfebd522a2_file.pdf) <https://tutorizone.com/safety-txt-for-chrome-crack-pc-home-windows-latest/> <http://gomeztorrero.com/tlistlink-crack-activation-free-2/> <http://www.essais-militaire.fr/en/system/files/webform/kirbhel813.pdf> <https://fltanks.com/ogmdemuxer-crack-free-for-windows/> <https://pohar.bolt.hu/advert/dvd-cover-searcher-crack-free-download/> <http://gauwardsleek.yolasite.com/resources/Picture-Collage-Maker-Free--Crack-License-Keygen.pdf> <https://www.cameraitacina.com/en/system/files/webform/feedback/takicris900.pdf> <http://www.ndvadvisers.com/?p=> <https://ugazette.com/caterpillar-crack-3264bit/> <https://cefcredit.com/healthwatch-crack-download-march-2022/> <https://www.dominionphone.com/timer-net-crack-license-key-free-download-mac-win/> <https://amandis.be/en/system/files/webform/chalcla479.pdf> <https://thebestmale.com/pdfstamper/> <http://conzzult.com/wp-content/uploads/2022/07/aillau.pdf> <https://wedesigngreen.com/stories/messenger-backup-wizard-for-windows-april-2022> <https://www.theconstitutionalcitizen.com/smplayer-nlite-addon-pc-windows-latest/> [https://www.careereducation.columbia.edu/system/files/webform/spring\\_jobs\\_descriptions/2022/adai](https://www.careereducation.columbia.edu/system/files/webform/spring_jobs_descriptions/2022/adaiuria695.pdf) [uria695.pdf](https://www.careereducation.columbia.edu/system/files/webform/spring_jobs_descriptions/2022/adaiuria695.pdf)

[https://fin-buro.info/wp-content/uploads/2022/07/Quick\\_Snapshot.pdf](https://fin-buro.info/wp-content/uploads/2022/07/Quick_Snapshot.pdf)